# criteria

# Wordpress. creación de blogs

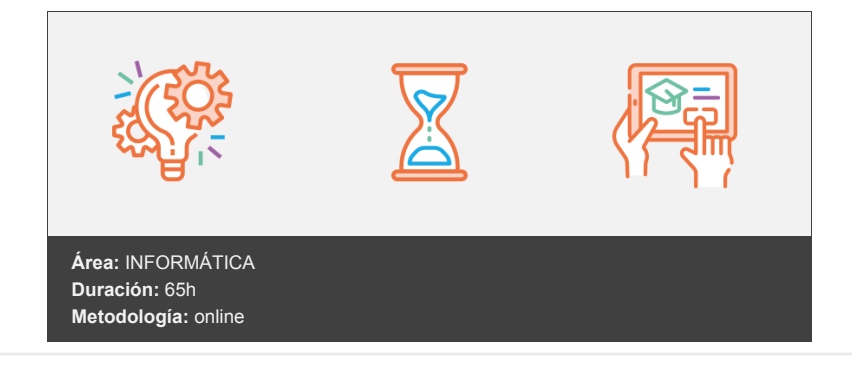

## **Objetivos**

Aprender a crear blogs con uno de los mejores sistemas de publicación de contenidos en la Web.

### **Contenidos y estructura del curso**

Introducción. Concepto de blog Introducción al curso Objetivos del curso Introducción a la unidad Objetivos Mapa conceptual de la unidad de aprendizaje Introducción Qué son los blogs Cómo surgieron Para qué se puede utilizar un blog Tu blog, un vehículo de expresión Blogs corporativos, el diario de una organización Características de un blog personal Tu blog, una herramienta profesional Características de un blog profesional Blog de nicho Blog de marca Blog de una red privada Blog metralla La blogosfera hispana José Cervera Adolfo Estalella Fernando Tricas Juan Julián Merelo-Guervós Víctor R. Ruíz José A. del Moral Juan Varela Ignacio Escolar Enrique Dans Hernán Casciari José A. Gelado José Luis Orihuela (lo cuenta él mismo) Chema Alonso Luis Alfonso Gámez (magonia) Xavi Puig y Kike García (El Mundo Today) Álvaro Ibáñez (Alvy), Nacho Palou y Javier Pedreira (Wicho) (Microsiervos) José Román Hernández Martín (Emezeta) Alfonso Alcántara (Yoriento) Antonio Martínez Ron (aberron) (Naukas) Alan Estrada Gutiérrez (alanxelmundo) Epílogo Pautas para el análisis de un blog Doce lecciones del libro 'Los medios después de internet' Decálogo Resumen Comenzando con Wordpress Objetivos Mapa conceptual de la unidad de aprendizaje Por qué WordPress Alta en el servicio Crearse una cuenta en WordPress Configuración del entorno Configuración: Apariencia Menús Móvil Detalles a tener en cuenta antes de publicar Tendencias SEO para 2023 Temas y fondo Resumen Escribiendo posts Objetivos Mapa conceptual de la unidad de aprendizaje Empezando Cuidado con el formato Imágenes y vídeos Añadir una imagen Inserta (embed) un vídeo de Youtube Extracto Categorías, de qué va tu blog Etiquetas, palabras clave para tus posts Algunas normas básicas de publicación Redacción online en 10 pasos Blogs y escritura Web Definición de pirámide invertida Marketing de contenidos Escribir un post El proceso de escribir en varios pasos Ideas para escribir un buen post Cómo identificar fuentes confiables en internet Obtener y administrar fuentes de contenido Tipos de blogs y mejores contenidos para ellos Resumen Páginas en WordPress Objetivos Mapa conceptual de la unidad de aprendizaje ¿Qué es una Página? Tipos de páginas que puedes crear Páginas de empresas importantes y celebridades en WordPress Herramientas utilizadas para hacer este análisis Un plan para "gustarle" a Google Ideas para redactar un artículo Evitar perífrasis verbales Ordenar, redactar y podar Escribe para los lectores no para los buscadores Mucho cuidado con el lenguaje jergal Patrón en F de Jacob Nielsen (gráfico de calor) Aprovecha el estilo periodístico Mejora tu vocabulario Como incluir enlaces (hipertexto) Varios consejos finales

Crear página Organizando tus páginas Usando una Página como Página Principal Tipos de contenidos para tu blog Resumen Diseño del blog Objetivos Mapa conceptual de la unidad de aprendizaje Temas Widgets Plugins Plugins imprescindibles para WordPress Enlaces El blogroll: Manejo de enlaces recomendados Resumen Comentarios **Objetivos** Mapa conceptual de la unidad de aprendizaje Introducción Niveles de participación Atención al lector Gestión Opciones de configuración de comentarios Configuración por defecto del artículo Comentarios Recibir un correo electrónico cuando Para que un comentario aparezca Moderación de comentarios Administración de comentarios Política de comentarios Gestión avanzada de comentarios Dejar comentarios en otros blogs Gestión de los comentarios recibidos Maneras de ampliar la comunidad del blog Netiqueta para blogs Autoría Escritura Enlaces Comentarios Imágenes Vídeos Gestión del canal RSS Conclusiones sobre netiqueta Resumen Configuración de WordPress Objetivos Mapa conceptual de la unidad de aprendizaje Sindicación. El flujo de RSS y feeds Roles y Usuarios del blog Agregar un usuario Configuración Personal Resumen Varios Objetivos Mapa conceptual de la unidad de aprendizaje Errores frecuentes al comenzar a bloguear en WordPress Integración con redes sociales Twitter y WordPress Escuchar a la blogosfera ¿Hablan de mí? Cómo y dónde buscarte Cómo es tu audiencia De qué se habla en la blogosfera Tipos de posts para inspirarte

Mantenimiento y limpieza del blog Tareas diarias Tareas semanales Tareas mensuales Posicionamiento del blog Las palabras clave El título del post Conclusión Resumen

#### **Metodología**

vídeos, etc.) diseñados con criterio pedagógico y soportados en una plataforma que ofrezca recursos de comunicación como chats, foros y conferencias…Esto se logra gracias al trabajo coordinado de nuestro equipo e-Learning integrado por profesionales en pedagogía, diseño multimedia y docentes con mucha experiencia en las diferentes áreas temáticas de nuestro catálogo.

#### **Perfil persona formadora**

Esta acción formativa será impartida por un/a experto/a en el área homologado/a por Criteria, en cumplimiento con los procedimientos de calidad, con experiencia y formación pedagógica.

> *En Criteria queremos estar bien cerca de ti, ayúdanos a hacerlo posible: ¡Suscríbete a nuestro blog y síguenos en redes sociales!*

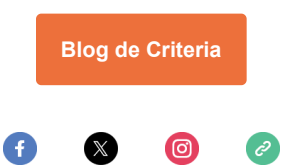